# ADAPTACIJA AVIOGRAPHA B8 WILD ZA AEROPOLIGONIZACIJU

## Krunoslav ŠMIT, dipl. inž. — Zagreb

Aviograph B8 Wild konstruiran je za kartiranje u sitnijim mjerilima time da se mogu koristiti samo snimci snimljeni širokokutnom ili ultraširokokutnom kamerom. On zajedno sa Autographom Wild A9 čini jedan komplet fotogrametrijskog pribora. Određivanje koordinata aerotriangulacijom, koja se kod sitnijih mjerila primjenjuju gotovo redovito, vrši se na Autographu A9, nakon što su originalni snimci smanjeni u omjeru 1:2. Aviograph B8 nema uređaja za čitanje i registraciju koordinata, već se određene koordinate koriste grafički. Kod kartiranja u mjerilu 1:1, tj. direktnom ortogonalnom projekcijom modela, bez povećanja pantographom na crtači stol, kartiranje se vrši bez ikakvih poteškoća.

Međutim, ukoliko se nema kompletan instrumentarij ili se težina stavlja na visinsku predstavu terena, te su u tu svrhu visinske tačke određene na terenu za svaki model, ili se upotrebljava maksimalni nrenos Aviograph-crtaći stol, pa nam orijentacija planšete ( detaljnog lista) predstavlja izvesne poteškoće, aeropoligonizacija se može izvesti <sup>i</sup> na Aviographu B8 po položaju primjenom dodatnog pribora za čitanje modelnih koordinata.

Dodatni se uređaj sastoji iz rešetkaste ploče, mikroskopa, zakretajnog mikrometra i dva utega (sl. 1).

Upotreba dodatnog pribora ne zahtjeva nikakve izmjene na samom instrumentu. Koordinate možemo čitati u nekom okruglom mjerilu često u <sup>1</sup> : <sup>1</sup> <sup>i</sup> to direktno u geodetskom sistemu kad je snimanje izvršeno <sup>u</sup> smjeru sjever-jug ili istok-zapad, <sup>a</sup> <sup>u</sup> transformiranom izvršeno u smjeru sjever—jug ili istok—zapad, a u transformiranom geodetskom sistemu kod proizvoljnog azimuta smjera leta. Preuzimanjem dužine u nadimam poprečnom profilu možemo izvršiti priključivanje modela, čime ih sukcesivno povezujemo u jednu cjelinu. Osim toga dodatnim se uređajem pojednostavljuje orijentacija detalnog lista na crtaćem stolu kada se jedan model kartira na više listova.

<sup>U</sup> ovom članku želim opisati na koji je način Zavod za fotogrametriju Geodetskog fakulteta riješio problem izrade karte u mjerilu <sup>1</sup> : 25000 iz snimaka ultraširokokutnom kamerom u mjerilu <sup>1</sup> : 50000, time da se original kartira u mjerilu <sup>1</sup> : 10000.

Moj predlog za rješenje· ovog zadatka prihvatila je <sup>i</sup> odobrila tvornica Wild koja ujedno preporučuje primjenu ove mogućnosti instrumenta B8.

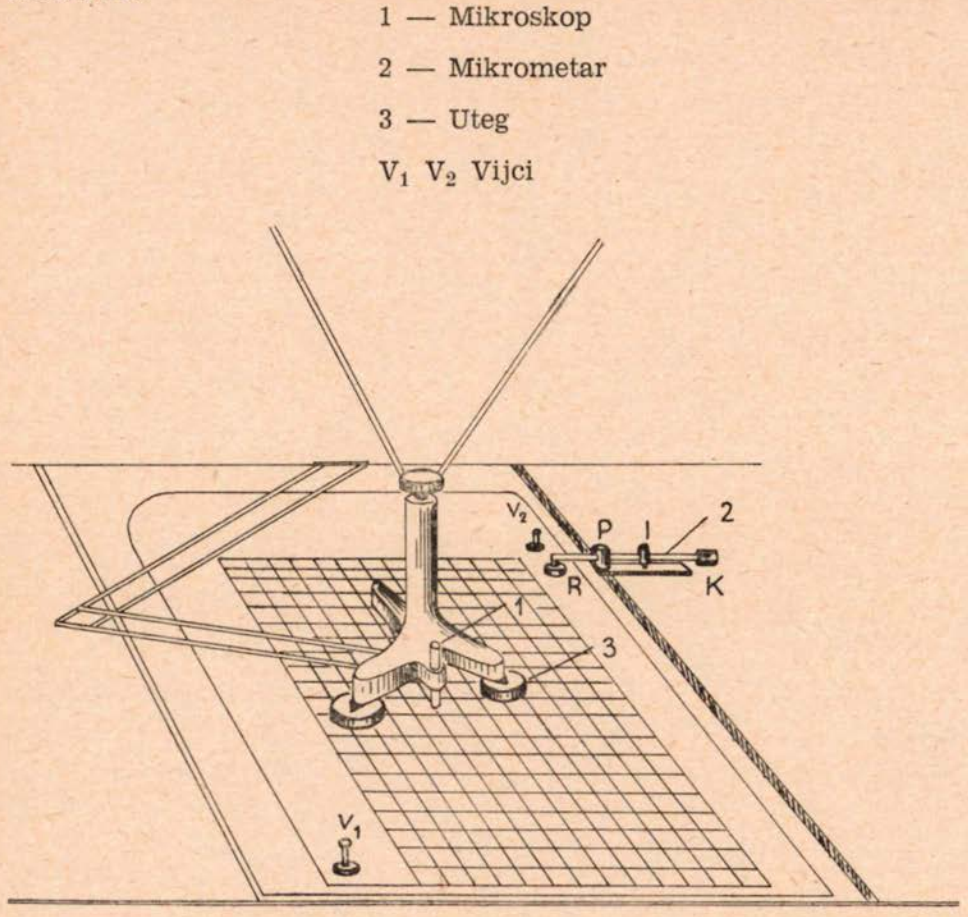

Sl. <sup>1</sup>

# $RESETKASTA$   $PLOCA$

Na mesinganoj ploči <sup>80</sup> <sup>X</sup> <sup>80</sup> cm i debljine 0,7 mm ugravira se dvomilimetarska mreža (sl. <sup>3</sup> <sup>i</sup> 4).

Puni centimetar treba radi lakše orijentacije kod čitanja izvući debljom linijom (0,15 mm), dok se ostale linije izvuku tanje (0,04 mm).

Linije se urezuju pomoću dijamantne igle na rektificiranom koordinatographu. Prije urezivanja ploča se premaže specijalnim voskom. Djelovanjem kiseline na urezanim se dijelovima ugravira ecanjem čista linija jednake debljine. Prema dužini ecanja postizava se i različita debljina linije. Dio rastera vidi se na slici 3.

Ispod rastera potrebno je preko granitne ploče položiti foliju, kako bi se izbjeglo oštećivanje granita i smanjilo trenje, što omogu-<br>ćava finije pomake ploče. Preko ploče — rastera postavi se također

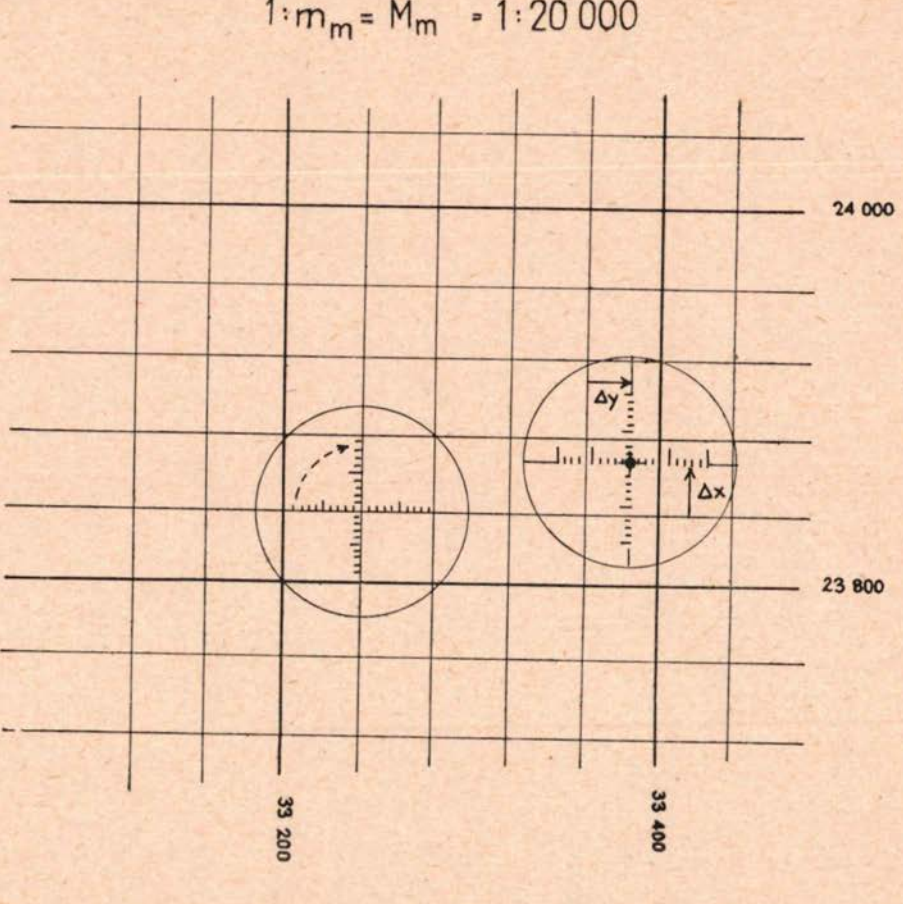

M- *<sup>=</sup>* 5:1 1: m<sub>m</sub> = M<sub>m</sub> = 1:20 000

 $\Delta y = 0.12$  mm  $\times$  m  $m = 24.0$  m  $\Delta x = 0,12$  mm  $\times$  m  $m = 24,0$  m

#### Sl. 2

prozirna folija, kako bi se mogle ispisivati vrijednosti koordinata na punim kilometrima, a ujedno se time štiti raster od oštećenja zbog pisanja <sup>i</sup> habanja nožice šarnira. Dimenzija ploče i rastera dane su na slici 4.

# DIO DVOMILIMETARSKE MREŽE - RASTERA

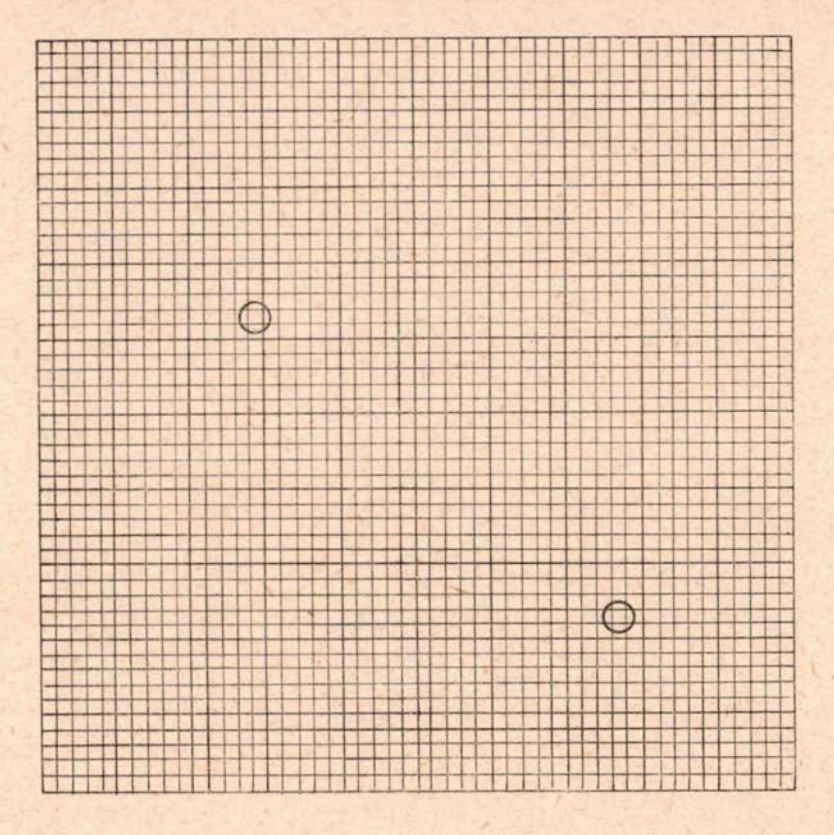

#### Sl. 3

# *MJERILO MODELA I č:ITANJE KOORDINATA*

Prema mjerilu modela izvrši se po x- i y-osi za svaki puni kilometar numeracija koordinata na foliji položenoj preko rastera. Ispitivanje koordinata vrši se masnom olovkom ili tušem za svaki model posebno. Nakon orijentacije ili kartiranja ispisane se koordinate<br>skinu — izbrišu mokrom krpicom.

Pomoću mikroskopa koordinatografa A7 mogu se unutar kvadrata  $2 \times 2$  mm čitati i manji dijelovi. (sl. 2). Tačnost čitanja je 1/4 podjele mikroskopa tj. ±0,05 mm (tačnost bi se mogla povećati primjenom mikroskopa većeg povećanja i finijom podjelom.) Podatak, već prema mjerilu modela 1 : m<sub>m</sub>, iznosi:

# $\underline{\text{DIMENZIJE PLOČE}} = \text{RASTERA}$

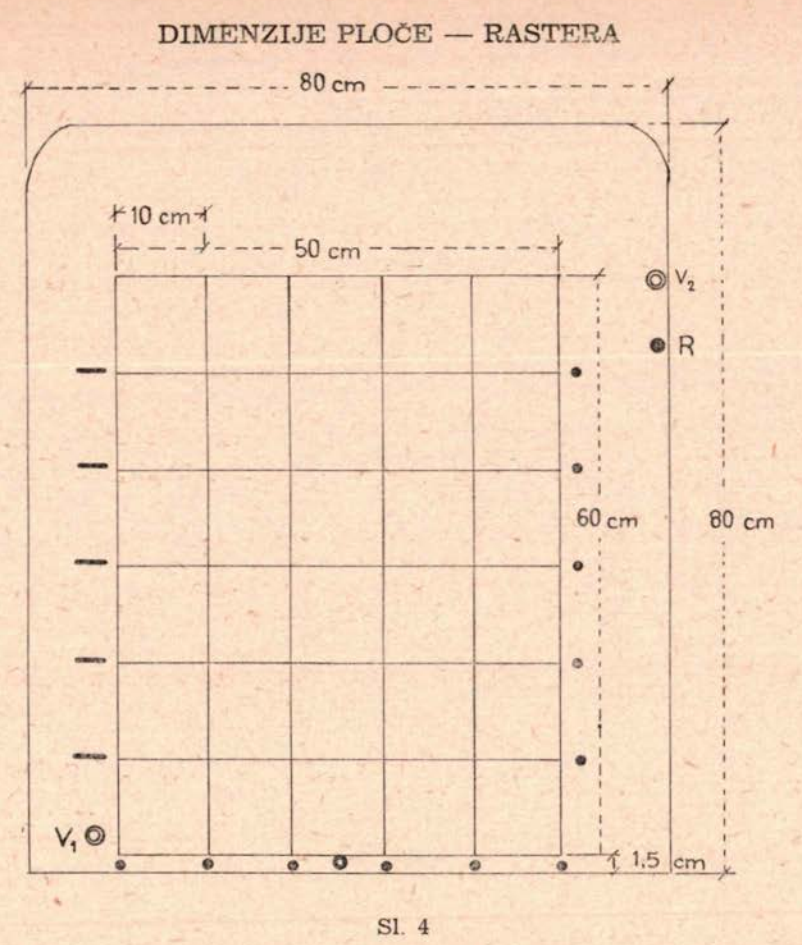

Direktno čitanje 2  $0.0002 \, m_m$  [m]  $=$   $-$  m<sub>m</sub> [m] 10 000

1  $0,00005 \, \text{m}_\text{m} \, [\text{m}] =$  m<sub>m</sub> [m] Procjenjivanje  $\ddotsc$  $\overline{\phantom{a}}$ 20 000

# Primjer:

Mjerilo modela <sup>1</sup> : <sup>10</sup> 000 : direktno čitanje <sup>2</sup> m, procjena 0,5 m Mjerilo modela <sup>1</sup> : 20 000 : direktno čitanje <sup>4</sup> m, procjena 1,0 m

Radi namještanja čitanja na rastem prije određivanja mjerila <sup>i</sup> horizontacije, važno je da izvršimo u posebnom manualu rastavljanje koordinatnih vrijednosti za svaku zadanu tačku.

 $y = 647205.6$ 47 200,0 m 5,6 m =  $3.0 \times 0.1$  mm  $\times$  m<sub>m</sub>

$$
x = \begin{array}{r} 247\,658.7 \\ 44\,640.0\ \, m \\ 18.7\ \, m=9.5\times0.1\ \, mm\times m_m \end{array}
$$

Za novo određene tačke čitamo obrnutim redosljedom. Nakon što je označen kvadrat u koji pada tačka, pročitamo njegovu mlađu vrijednost za y- <sup>i</sup> x-koordinatu, a ostatak, koji čitamo u mikroskopu, upisujemo u desetinkama mm u posebnom manualu. Za dobivanje konačnih koordinata potrebno je uzeti u obzir vrijednost podjele za dotično mjerilo modela.

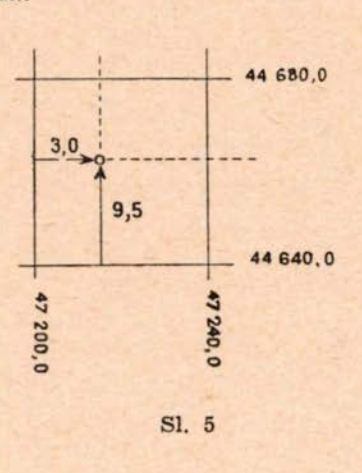

## *APSOLUTNA ORIJENTACIJA*

Određivanje mjerila modela <sup>i</sup> dodavanje do poklapanja instrumentalnog i geodetskog koordinatnog sistema, tj. modela i rešetke, određuje se istodobno. Rešetkasta ploča ujedno predstavlja planšetu. Na njoj su označene orijentacione zadane tačke, time što se zaokruže kvadrati u koje one padaju. Pri tome punoj liniji rešetke odgovara okrugla koordinatna vrijednost.

Kod određivanja mjerila <sup>i</sup> nagiba treba se pridržavati slijedećeg redosljeda:

Postavimo ploču tako da čitavo stereopolje pada unutar podjele. Grubo pomicanje ploče vršimo hvatanjem za vijke  $V_1$  i  $V_2$  (sl. 1) (vijak V<sup>1</sup> treba se prilikom kartiranja skinuti). Pri viziranju poznate

tačke <sup>A</sup> najprije podmetnemo pod mikroskop grubo lokaciju te tačke ra rasteru. Zatim dotjerujemo postav rešetkaste ploče, dok ispod mikroskopa ne namjestimo tačno čitanje prema prije izvršenom rastavljanju. Taj položaj fiksiramo posebnim utezima sa »V« izrezom (sl. <sup>1</sup> i 9.). Prema ovoj tački označe se zaokruživanjem i okna ostalih tačaka.

Pomicanjem raster-ploče zajedno sa šarnirom moramo postići da se na snimku uvizira orijentaciona tačka A. Dakle istodobno mora biti uvizirana orijentaciona tačka na snimku što se promatra u okularu stereoinstrumenta, <sup>i</sup> njoj pripadajuća vrijednost na rasteru, što se kontrolira u mikroskopu. Fiksirani položaj čitanja na rasteru ne ćemo kvariti ukoliko ploču vodimo paralelno sa y odn. x-osi instrumenta.

Ako sada uviziramo tačku <sup>B</sup> imat ćemo općenito nekakva odstupanje. To odstupanje rastavimo u komponentu u smjeru dužine AB <sup>i</sup> okomito na nju. Treba težiti da je dužina AB što veća <sup>i</sup> da je paralelna sa y-osi instrumenta.

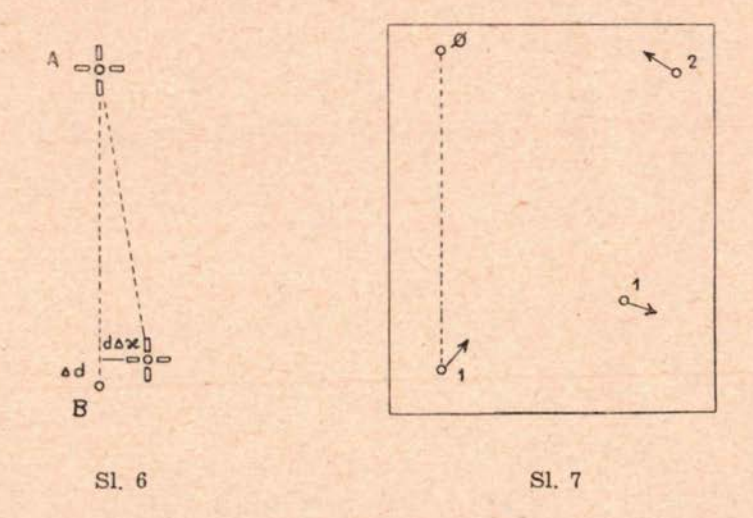

Komponentu  $\Delta d$  uklonimo mjenjanjem baze, a komponentu  $d\Delta x$ se zakretajem rešetkaste ploče pomoću zakretajnog mikrometra ( sl. <sup>8</sup> <sup>i</sup> 10) ili, ukoliko su odstupanja veća, prostoručnim pomicanjem ploče. Prilikom uklanjanja zakretaja treba da je uvizirana tačka A. Da bi se  $d^{\Delta x}$  se egzaktno nanio, a osim toga i kompezirao utjecaj popravke  $\Delta b$ , upotrebljava se zakretajni mikrometar, kojime se može nanijeti pomak u smjeru dužine AB i nanijeti određeni iznos okomito na tu dužinu (sl. 8). Kad smo po dužini AB približno odredili mjerilo modela, pristupa se njegovoj horizontaciji, koju izvodimo uobičajenim postupkom. Nakon što smo u orijentacionim tačkama <sup>A</sup> <sup>i</sup> <sup>B</sup> što bolje uklonili odstupanja, pročitamo ostale orijentacione tačke i zapišemo njihova odstupanja. Prema vektorima odstupanja zaključujemo na eventualne dodatne korekcije za bazu i zakretaj ( sl. 7).

Kad se odstupanja u zadanim tačkama svedu na minimum treba ploču zalijepiti za granitnu ploču instrumenta. Time se uspostavi optimalan međusobni položaj geodetskog i instrumentalnog koordinatnog sistema. Nakon uključivanja pantografa može se vršiti kartiranje bez prethodno nanešenih orijentacionih tačaka na detaljne listove. Upasivanje detaljnog lista, na kome vršimo kartiranje, izvršimo pomoću njegove decimetarske mreže prema rešetkastoj ploči. Ukoliko nema promjene dimenzije detaljnog lista uklapanje se može postići gotovo idealno.

# *ZAKRETAJNI MIKROMETAR*

Na željeznoj lameli <sup>L</sup> (sl. 10) učvršćen je pol. P. S polom P čvrsto je spojena cijev  $C_1$ . U tu cijev ulazi koaksialna cijev  $C_2$ . Na završetku cijevi <sup>C</sup><sup>2</sup> nalazi se izdanak M, koji zahvaća u prsten R na rešetkastoj ploči-rasteru. Cijev  $C_1$  i  $C_2$  imaju kvadratičan presjek. Cijev  $C_2$  je 2 ujedno i matica vijka S. Okretanjem vijka S pomoću koluta K pomiče se cijev  $C_2$  i tako dodjeljuju pomaci paralelno sa osi cijevi  $C_1$  i  $C_2$ . 2 Prostoručnim okretajem cijevi oko pola P dodjeljujemo pomak okomito na os cijevi.

Presjek paralelan sa cijevi <sup>C</sup> dan je na sl. 10.

željezna se lamela <sup>L</sup> učvrsti za stalak <sup>N</sup> koji se montira u prazninu između granitne ploče <sup>i</sup> okvira instrumenta. širina procjepa je

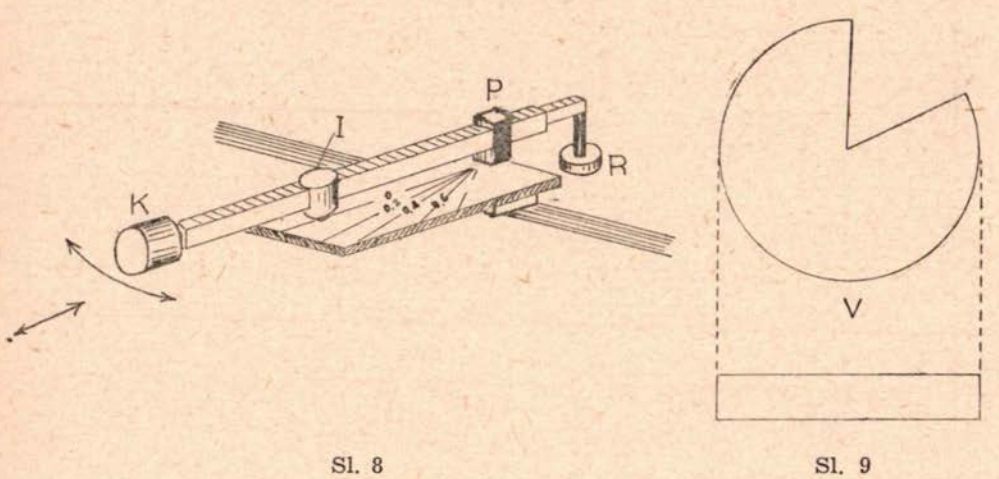

cca <sup>7</sup> mm. Stalak je predviđen tako da se lako može pričvrstiti u taj razmak i da dopušta grubi pomak lamele. Vijkom T učvrsti se lamela za stalak.

Pomoću pomičnog indeksa I postoji mogućnost očitavanja veličine zakretaja na pramenu zraka nanesenih na lameli <sup>L</sup> s vrhom u polu P. Kod toga treba paziti da pomičan indeks I postavimo na od-

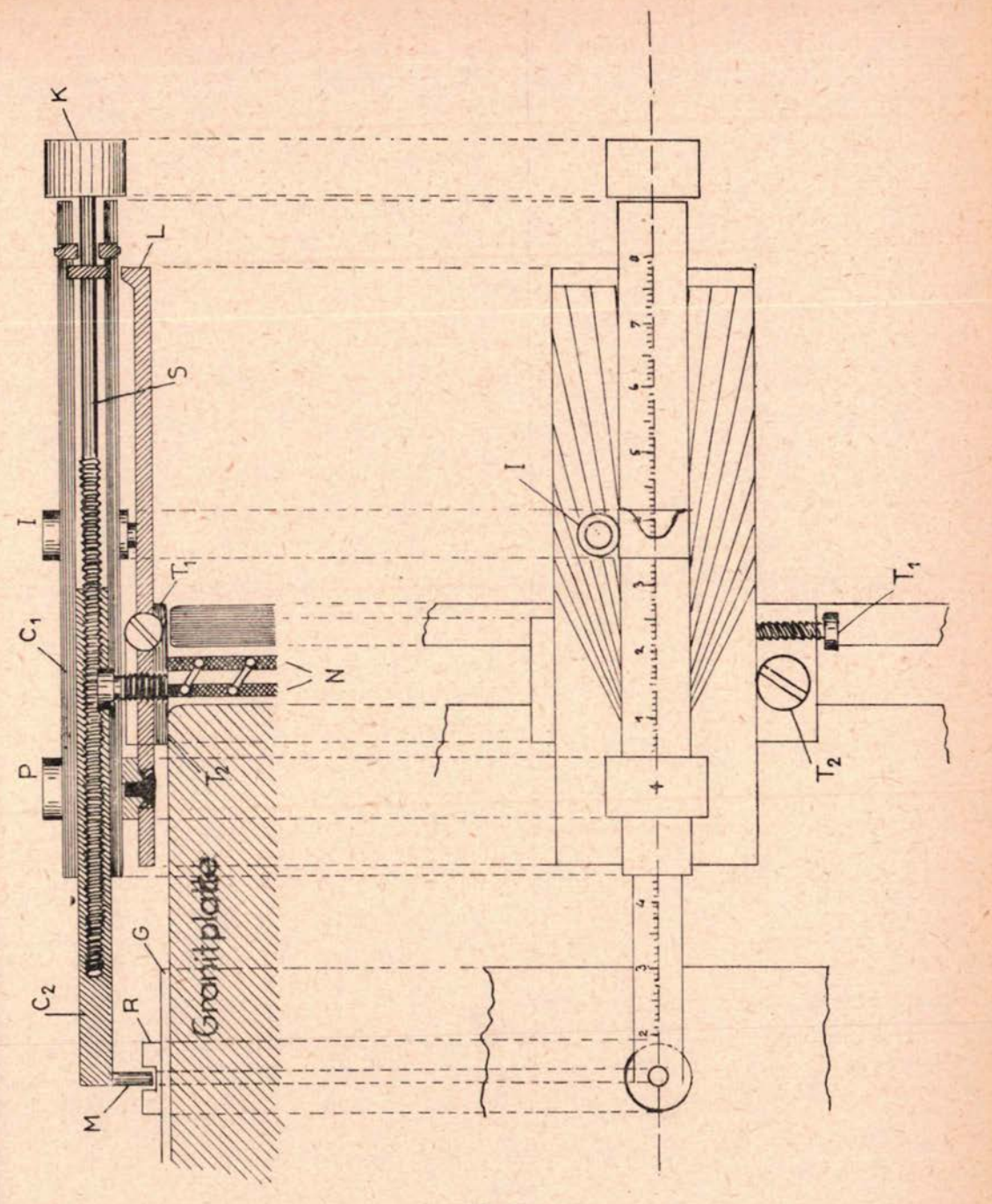

govarajucu udaljenost od pola do izdanka. Ta se udaljenost pročita na cijevi C<sub>2</sub> i postavi na podjeli C<sub>1</sub> prostoručnim pomicanjem.

Veličinu pomaka paralelnog sa  $C_1$  i  $C_2$  nanosimo okretajem koluta K brojenjem okretaja <sup>i</sup> njegovih dijelova.

## *NANIZIVANJE*

Priključak vršimo pomoću dužine preuzete iz prethodnog modela. Ukoliko ima dovoljno visinskih tačaka treba model horizontirati. Za visinske premošćivanje treba koristiti križnu libelu. Time se priličnom tačnošču odmah dobije <sup>i</sup> mjerilo modela [l], koji onda još treba kontrolirati i po potrebi korigirati do izjednačenja poprečne dužine.

# *RAČUNANJE KOORDINATA NOVO ODREĐENIH TAčAKA*

Ovakvim će priključkom u novom modelu ostati u velikoj mjeri sačuvana identičnost geodetskog i instrumnentalnog sistema. Može se sa zadovoljavajućom tačnosti izvršiti transformacija i uklapanje niza od <sup>5</sup> do <sup>10</sup> modela kao cjeline nakon što su iz rezultata opažanja odstranjene sistematske pogreške instrumenata, rastera <sup>i</sup> filma. Uputno je da se logaritamskim računalom izvrši transformacija koordinata [2] i nakon toga ocijeni da li je potrebno i izjednačenje, nakon što su otklonjene navedene sistematske pogreške.

\* \* \*

- [l] F. Braum: »Einige Hinweise zur Vereinfachung der Orientirung am Stereogerät Wild A8.«, Schweizerische Zeitschrift für Vermessung, Kulturtechnik und Photogrametrie, 1957, Nr. 1.
- [2] F. Braum: »HEIMERTOVA TRANSFORMACIJA koordinatnih sistema za malene razlike u njihovoj azimutalnoj orijentaciji i mjerilu«, Zbornik radova Geodetskog fakulteta, Zagreb, 1965., publikacija br. 1.

## DIE ADAPTIERUNG DES AVIOGRAPHEN B8 WILD FUER DIE AEROPOLYGONIERUNG Zusammenfassung

Der Aviograph B8 Wild ist an und für sich für eine Aeropolygonierung weder bestimmt noch ausgerüstet, da weder der Folgebildanschluss noch die Ablesung der Modellkoordinaten vorgesehen sind. Durch den Zusatz von einer Grundriss Gitterplatte (Abb. 1) ermöglichen wir, die Modellkoordinaten im Modellmassstab abzulesen. Oft kann man den Modellmassstab auf solch eine runde Zahl bringen. dass die Ueberführung der Modellkoordinaten in die (transformierten) Landeskoordinaten mühelos erfolgt. Z. B. beim Modellmassstab 1:2000), welcher bei diesem Stereogerät oft vorkommt, braucht man dazu nur die beiden Ablesungen der doppelten Messung addieren.

In der Regel stimmt die Flugrichtung genügend mit der X- oder Y-Achse des Landessystems über ein, so dass man, durch das Richtigstellen der Kantung des Anfangsbildes, auf eine Transformation der Landeskoordinaten in das Maschinensystem virzichten kann.

Das Gitternetz mit den Maschen von 2 mm (Abb. 3) wird in eine Messingplatte eingraviert (Kupferstichtechnik). Ueber die Platte kommt eine transparente Folie, auf der die volle Kilometer auf der betreffenden Netzlinie vorübergehend (für ein Modell) aufgeschrieben werden. Die Folie wird am Rande auf die Platte angeklebt und beides, zunächst annähernd, unter dem Modell orientiert. In die am Scharniertisch befestigte Hülse des Minenhalters passt das übliche Messmikroskop des Wild-Koordinatographen hinein, was uns zur Ablesung der Modellkoordinaten auf 0,05 mm im Modellmassstab befähigt.

Zwei Gewichte (3, Abb. 1) dienen zur Befestigung der Grundrissplatte auf die Grundplatte und ein Schwenkmikrometer (Abb. 1 und 8) erleichtert die Feineinpassung der Platte zum Modell, bis die eingestellten Passpunkte möglichst genau auf ihre Koordinatensollwerte auf der Grundrissplatte vom Modell her proiziert werden.

So orientierte und befestigte Grundrissplatte leistet uns ausserdem noch eine ausgezeichnete Hilfe, die uns ermöglicht, die mehrere von einem Bildpaar gedeckten Blätter nacheinander auf dem Zeichentisch genau und bequem, in Bezug auf das Gitternetz der Platte, zu orientieren.

Ausser Passpunkten werden noch auf dem Querstreifen, der dem eben orientierten und dem demnächst anzuschliessenden Bildpaar gemeinsam ist, geeignete topographische Einzelheiten am oberen und unteren Rand und in der Mitte eingemessen bzw. abgelesen. Die so festgelegte Querstrecke dient danach zum Anschluss des folgenden Bildes.

# THE ADAPTATION OF THE AVIOGRAPH B8 WILD FOR THE AERIAL TRAVERSING Su mm a r <sup>y</sup>

The Aviograph B8 Wild is neither intended for nor equiped for the aerial traversing, for it is not provided either for conjunction of successive photographs or Ior reading off of the plotting-machine coordinates (Fig. 1). An additional planimetry-grid plate (Fig. 1) enables us to read off the coordinates of model points on the model scale. It is often possible to round the model scale to an integer scale number in order to perform the transformation of machine coordinates in a very easy manner. For instance at the model scale 1:20 000, which is very common in work with this machine, it is only necessary to sum up both the readings of the double measurement.

Usually the flying course coincides suffincently with the x- or y-axis of the geodetic system, and, due to the adjusting of the swing of the starting model, the transformation of the geodetic coordinates into the machine system may be omitted.

The grid with 2 mm meshes is engraved in a copperplate (like copperplate print). Over the grid plate a transparent foil is put, on wich every kilometer has to be temporarily (i. e. for the actual model) written to the respective grid line. The fo:l should be sticked at the margine to the plate and afterwards both are oriented under the model approximatively at first. The usual measuring microscope of the Wild's coordinatograph fits into pencil holder of the tracing stand. It enables to read off the coordinates of the model points to 0,05 on the model scale.

Two weights (3, Fig. 1) serve to fix the grid plate on the base plate and the swiwel micrometer (Fig. <sup>1</sup> and 8) facilitates the fine adjustement of the plate to the model until the control points projected from the model coincide with the respective numerical values on the grid as accurate as possible.

In such a manner oriented and fixed grid plate offers us one advantage more, wich enables us to adjust on the drawing table successively all the sheets included in a stereopair to the grid plate in an accurate and comfortable manner.

Beside the control points, suitable topographical details on the lateral zone common to the actual and following model have to be chosen and their coordinates measured and read off. In such a manner fixed lateral length should be used afterwards for the conjunction of the folowing model.